## Lezer activiteiten scherm in AxiomV

Binnen de AxiomV software kunnen we een functie activeren genaamd 'Lezer activiteiten scherm' waarmee het mogelijk is 1, 4 of bijvoorbeeld 9 lezers te monitoren. Onderstaand scherm toont deze functie. Als een kaarthouder zijn pas aanbiedt zal de foto van de persoon aangevuld met extra informatie over de persoon in het scherm verschijnen. Indien gewenst kan tevens een Live camera beeld op een scherm getoond worden binnen de AxiomV software. Dit kan bijvoorbeeld door een Camera in een Intercom te koppelen met een CamTech recorder. De beelden van deze recorder kunnen via de AxiomV software worden opgeroepen bij een transactie en worden dan binnen de Axiom software getoond.

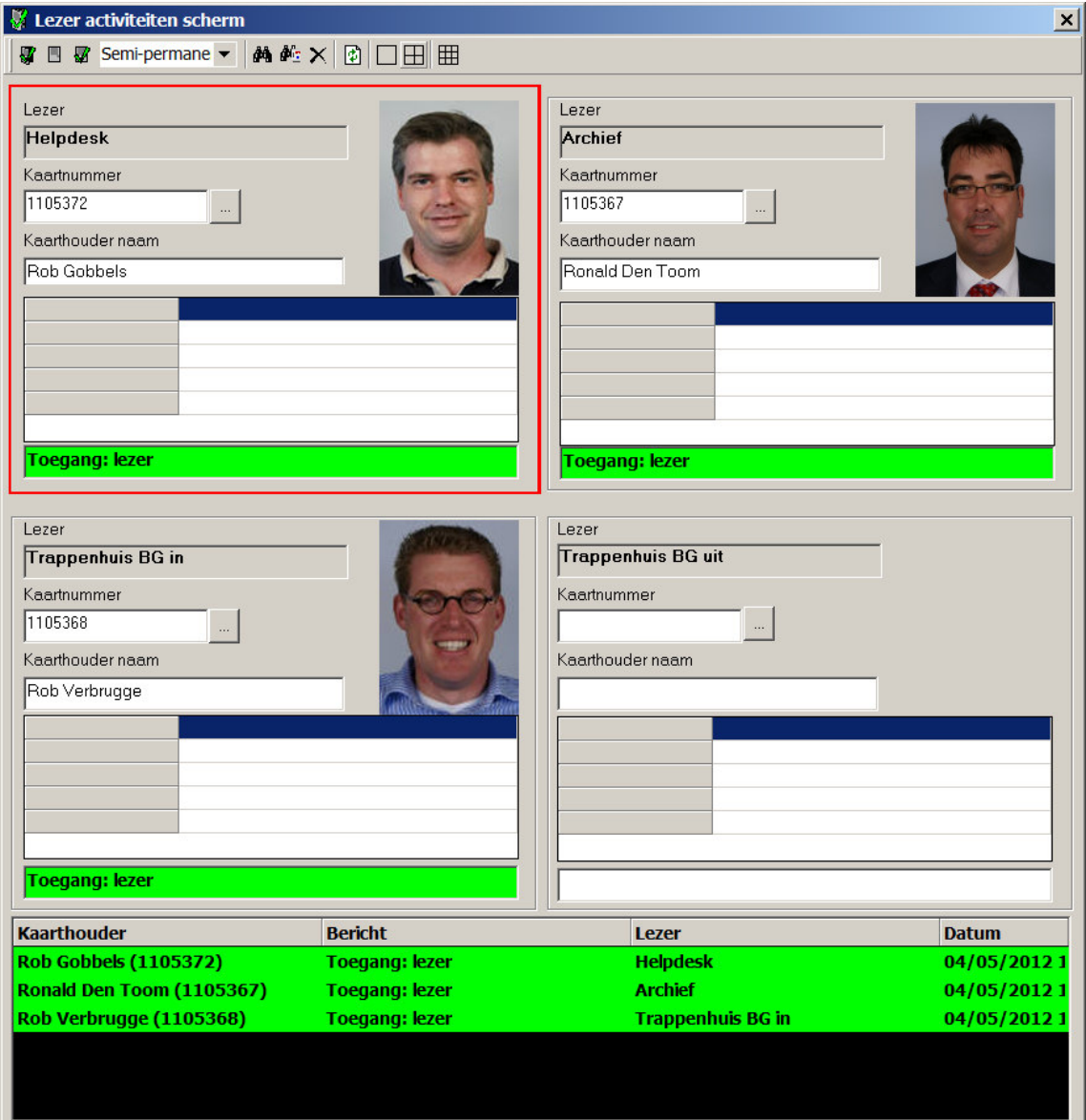